## Micro Tech Lab **www.LMscope.com**

## **Operating instructions for the focusable LM direct imager adapter for phototubes for interchangeable lens system**

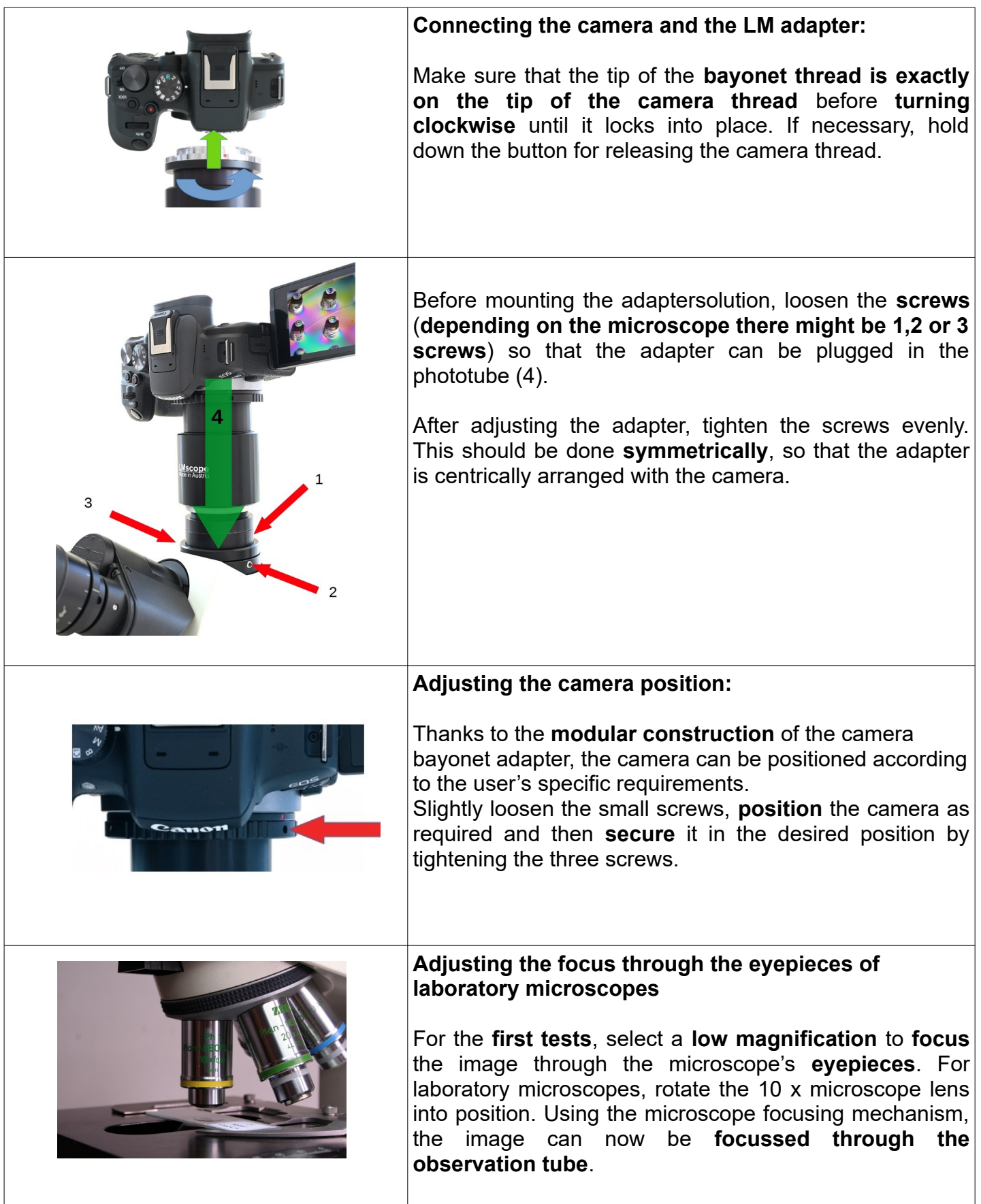

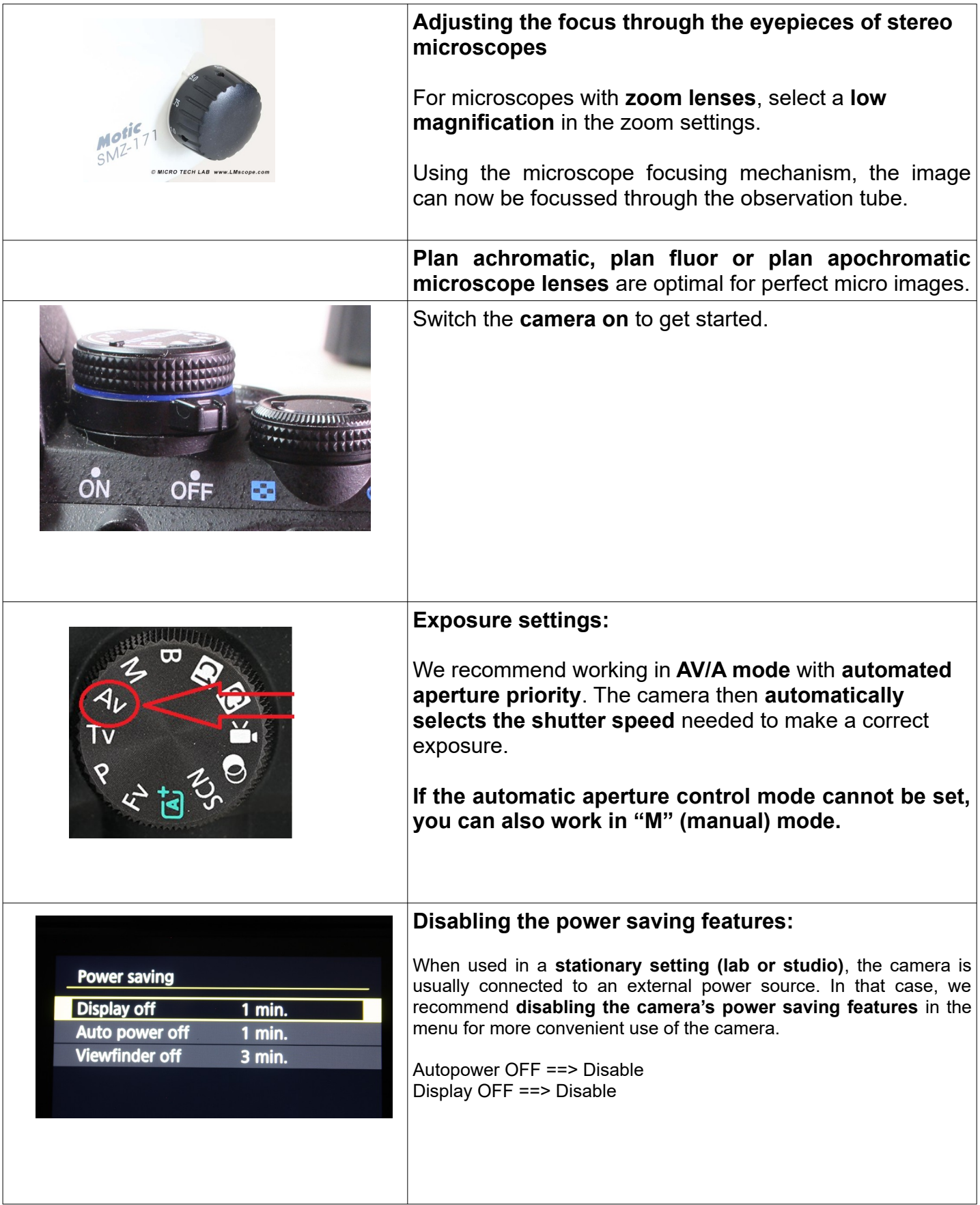

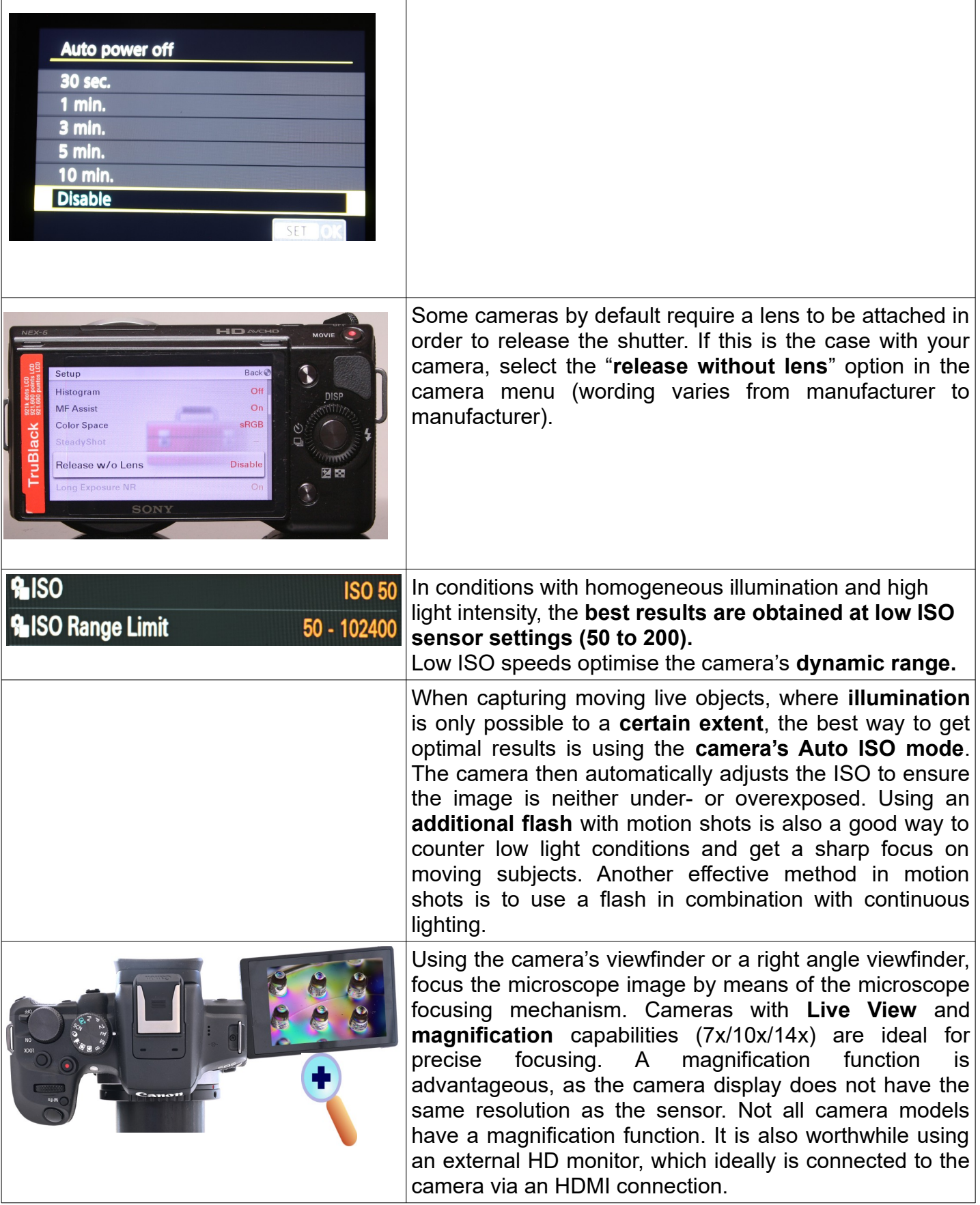

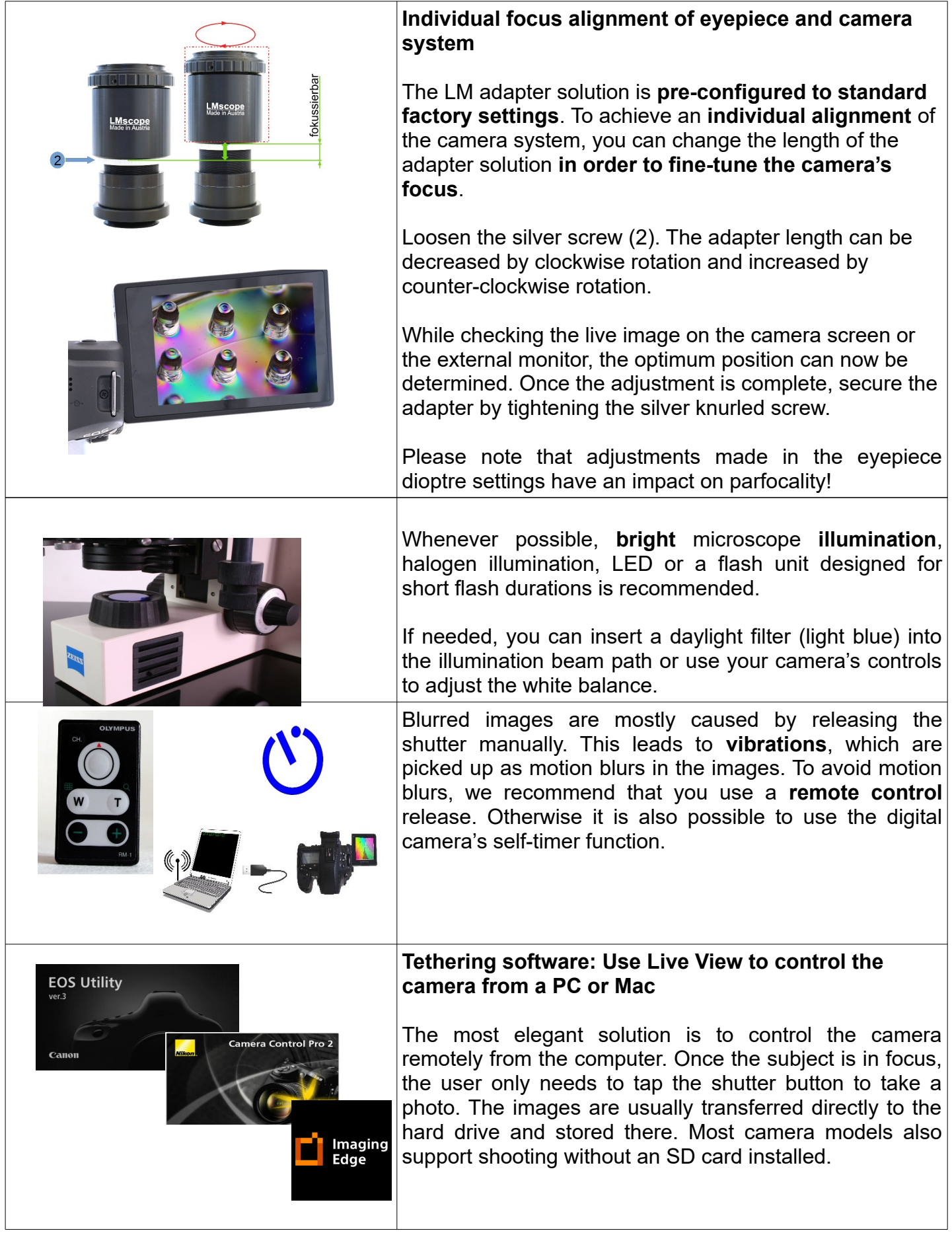

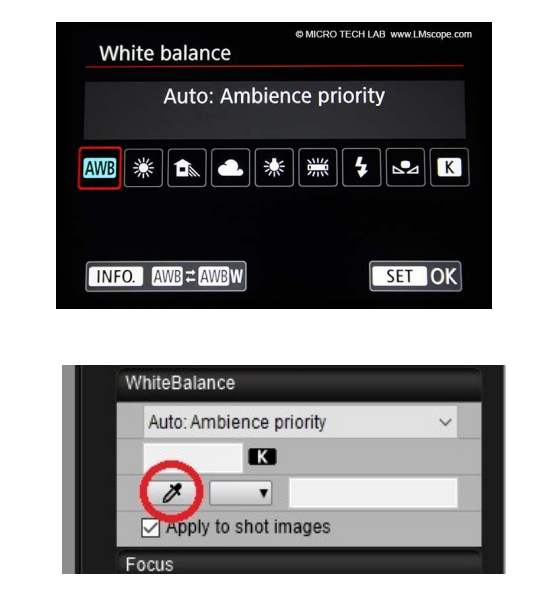

For high image quality and natural-looking colours, the camera should be **white balanced**. This can be done in the camera menu by changing the Kelvin temperature of the light source, or, for more precise adjustments, with the camera control software on the computer.

With the Canon EOS Utilities software, for example, the white balance can be adjusted with the **eyedropper tool**. Just use a white object as a reference, and with one click, the white balancing is done.

> **© MICRO TECH LAB** 01.02.2024